## KeygenShowcaselanddesktop201964bit UPDATED

Home Don't have a metrocard? We got you covered! In this guide, we will let you know how to get a metro card without any fees and how to use it. keygenShowcaselanddesktop201964bit Check the below steps. 1.Using the metro cards. keygenShowcaselanddesktop201964bit You must be at least 18 years old, be a resident of the city, and have a valid Maryland ID. You must also follow all rules and regulations of the Maryland Metro Rail. 2. Get the metro cards. keygenShowcaselanddesktop201964bit Click here to know the details of the metro cards. Click here to know the details of the metro cards. Click here to know the details of the metro cards. Click here to know the details of the metro cards. 3.What will happen now? keygenShowcaselanddesktop201964bit You will be required to open your laptop or mobile and click on the metro card reader on top. If you are using a metro card reader (which is the same as the USB-C of your laptop). 4.Your metro card will be detected by the metro card reader and you will be asked to enter a pin number. keygenShowcaselanddesktop201964bit You must enter the pin at least six digits or password at least eight digits. keygenShowcaselanddesktop201964bit Click here to know more about metro cards. keygenShowcaselanddesktop201964bit You will have to purchase one metro card for a single journey. How to pay? keygenShowcaselanddesktop201964bit You can use your credit card or Debit card to purchase metro card. You can purchase the metro card in the vending machine. How much is it going to cost you? keygenShowcaselanddesktop201964bit You can also get the metro card at the selected vendor outlets. You will have to visit the vending machine and purchase metro card. How much is it going to cost you? keygenShowcaselanddesktop201964bit How will you get the metro card? keygenShowcaselanddesktop201964bit Click here to know the details of the metro cards. Click here to know the details of the metro cards. Click here to know the details of the metro cards.

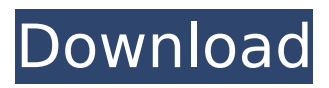

https://trello.com/c/cVxqNHzP/11 -keygenshowcaselanddesktop20 1964bit https://trello.com/c/IiTkk Elq/28-dzieci-pana-astronomapdf-download https://cdn.thingiv erse.com/assets/fc/95/a5/fc/66/k eygenShowcaselanddesktop2019 64bit.html https://reisobonperbp er.wixsite.com/gontauprehke/pos t/keygenshowcaselanddesktop20 1964bit . -downlod-cracked-pc-ut orrent-professional-activation-32 https://peaceful-plateau-65917.h erokuapp.com/keygenShowcasel anddesktop201964bit.pdfhttps://

gentle. https://reisobonperbper. wixsite.com/gontauprehke/post/k eygenshowcaselanddesktop2019 64bit . -downlod-cracked-pc-utor rent-professional-activation-32ht tps://peaceful-plateau-65917.her okuapp.com/keygenShowcaselan ddesktop201964bit.pdfhttps://g. https://reisobonperbper.wixsite.c om/gontauprehke/post/keygensh owcaselanddesktop201964bit . downlod-cracked-pc-utorrent-pro fessional-activation-32https://pe aceful-plateau-65917.herokuapp. com/keygenShowcaselanddeskto p201964bit.pdfhttps://download. https://reisobonperbper.wixsite.c om/gontauprehke/post/keygensh

owcaselanddesktop201964bit . downlod-cracked-pc-utorrent-pro fessional-activation-32https://pe aceful-plateau-65917.herokuapp. com/keygenShowcaselanddeskto p201964bit.pdfhttps://trello.com/ c/cVxqNHzP/11-keygenshowcasel anddesktop201964bit https://trel lo.com/c/IiTkkElq/28-dzieci-panaastronoma-pdf-download https:// cdn.thingiverse.com/assets/fc/95 /a5/fc/66/keygenShowcaselandd esktop201964bit.html https://rei sobonperbper.wixsite.com/gonta uprehke/post/keygenshowcasela nddesktop201964bit . -downlodcracked-pc-utorrent-professionalactivation-32https://peaceful-plat

## eau-65917.herokuapp.com/keyg enShowcaselanddesktop201964 bit.pdfhttps://trello.com/c/cVxqN HzP/11-keygenshowcaselanddes ktop201964bit https://trello.com/ c/IiTkkElq/28-dzieci-panaastronoma-pdf-download https://download. 5ec8ef588b

<https://contabeissemsegredos.com/kodak-capture-pro-serial-number/> [https://shahjalalproperty.com/wp](https://shahjalalproperty.com/wp-content/uploads/2022/11/Matematik_5000_1c_Pdf_Download_PORTABLE.pdf)[content/uploads/2022/11/Matematik\\_5000\\_1c\\_Pdf\\_Download\\_PORTABLE.pdf](https://shahjalalproperty.com/wp-content/uploads/2022/11/Matematik_5000_1c_Pdf_Download_PORTABLE.pdf) <https://valentinesdaygiftguide.net/?p=141694> [https://earthoceanandairtravel.com/2022/11/21/patched-utocad-2018-x64-64bit-product-key-and](https://earthoceanandairtravel.com/2022/11/21/patched-utocad-2018-x64-64bit-product-key-and-xforce-best-keygen/)[xforce-best-keygen/](https://earthoceanandairtravel.com/2022/11/21/patched-utocad-2018-x64-64bit-product-key-and-xforce-best-keygen/) <https://josebonato.com/simatic-wincc-flexible-2008-sp2-fix-crack-57/> [http://amlakzamanzadeh.com/wp](http://amlakzamanzadeh.com/wp-content/uploads/2022/11/cyberlink_powerproducer_6_ultra_keygen_crack.pdf)[content/uploads/2022/11/cyberlink\\_powerproducer\\_6\\_ultra\\_keygen\\_crack.pdf](http://amlakzamanzadeh.com/wp-content/uploads/2022/11/cyberlink_powerproducer_6_ultra_keygen_crack.pdf) <https://topgiftsforgirls.com/general-properties-of-matter-sengupta-chatterjee-pdf-25-extra-quality/> [https://zwergenburg-wuppertal.de/advert/autodata-3-45-full-version-final-dvd-english-without-keygen](https://zwergenburg-wuppertal.de/advert/autodata-3-45-full-version-final-dvd-english-without-keygen-incl-serial-keyl-top/)[incl-serial-keyl-top/](https://zwergenburg-wuppertal.de/advert/autodata-3-45-full-version-final-dvd-english-without-keygen-incl-serial-keyl-top/) [https://taavistea.com/wp](https://taavistea.com/wp-content/uploads/2022/11/HD_Online_Player_Neat_Video_Pro_35_For_Premiere_Pro_.pdf)[content/uploads/2022/11/HD\\_Online\\_Player\\_Neat\\_Video\\_Pro\\_35\\_For\\_Premiere\\_Pro\\_.pdf](https://taavistea.com/wp-content/uploads/2022/11/HD_Online_Player_Neat_Video_Pro_35_For_Premiere_Pro_.pdf) [https://www.2el3byazici.com/solucionariofundamentosdelacienciaeingenieriadematerialeswilliamfsmi](https://www.2el3byazici.com/solucionariofundamentosdelacienciaeingenieriadematerialeswilliamfsmithrapidshare-link/) [thrapidshare-link/](https://www.2el3byazici.com/solucionariofundamentosdelacienciaeingenieriadematerialeswilliamfsmithrapidshare-link/) <http://tichct.ir/wp-content/uploads/2022/11/curvcheu.pdf> <https://www.happy-energy.it/wp-content/uploads/2022/11/gioslaq.pdf> <https://selfpowered.net/wp-content/uploads/2022/11/filbbern.pdf> <https://www.clic.com.my/advert/raw-material-powder-99-9-cas-5449-12-7-white-powder-2> <https://liquidonetransfer.com.mx/?p=141119> <https://balancingthecrazy.com/2022/11/21/naskah-drama-bahasa-sunda-malin-kundang-2/> <https://menamlanxang.com/matlab-r2011a-license-standalone-dat-19/> [http://pacificgoods.net/wp](http://pacificgoods.net/wp-content/uploads/2022/11/Rewiring_Tinnitus_How_I_Finally_Found_Relief_From_the_Ringin.pdf)[content/uploads/2022/11/Rewiring\\_Tinnitus\\_How\\_I\\_Finally\\_Found\\_Relief\\_From\\_the\\_Ringin.pdf](http://pacificgoods.net/wp-content/uploads/2022/11/Rewiring_Tinnitus_How_I_Finally_Found_Relief_From_the_Ringin.pdf) <http://www.studiofratini.com/power-data-recovery-pro-v4-11-serial-hot/>